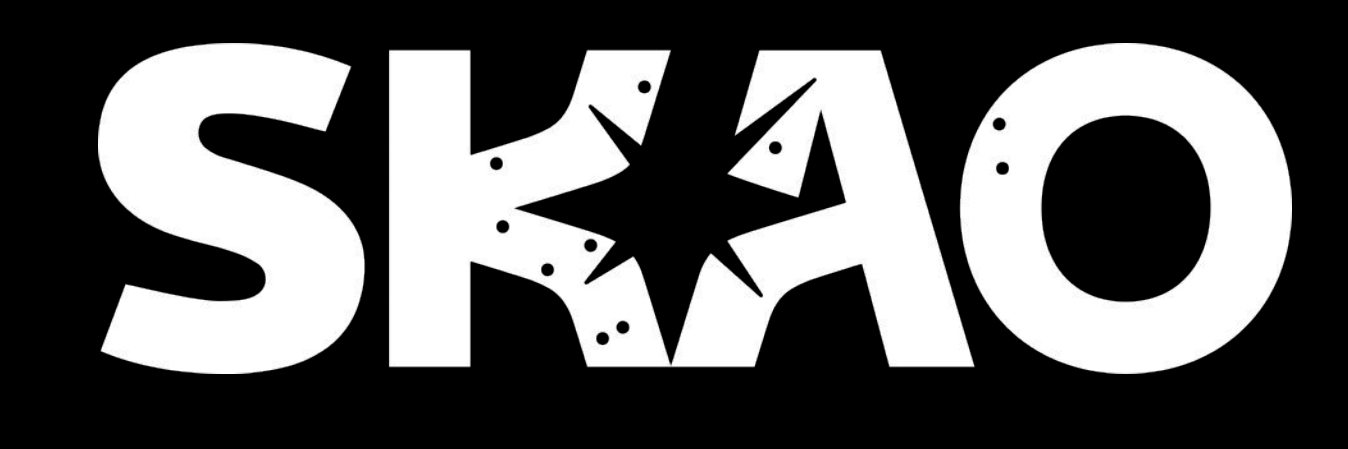

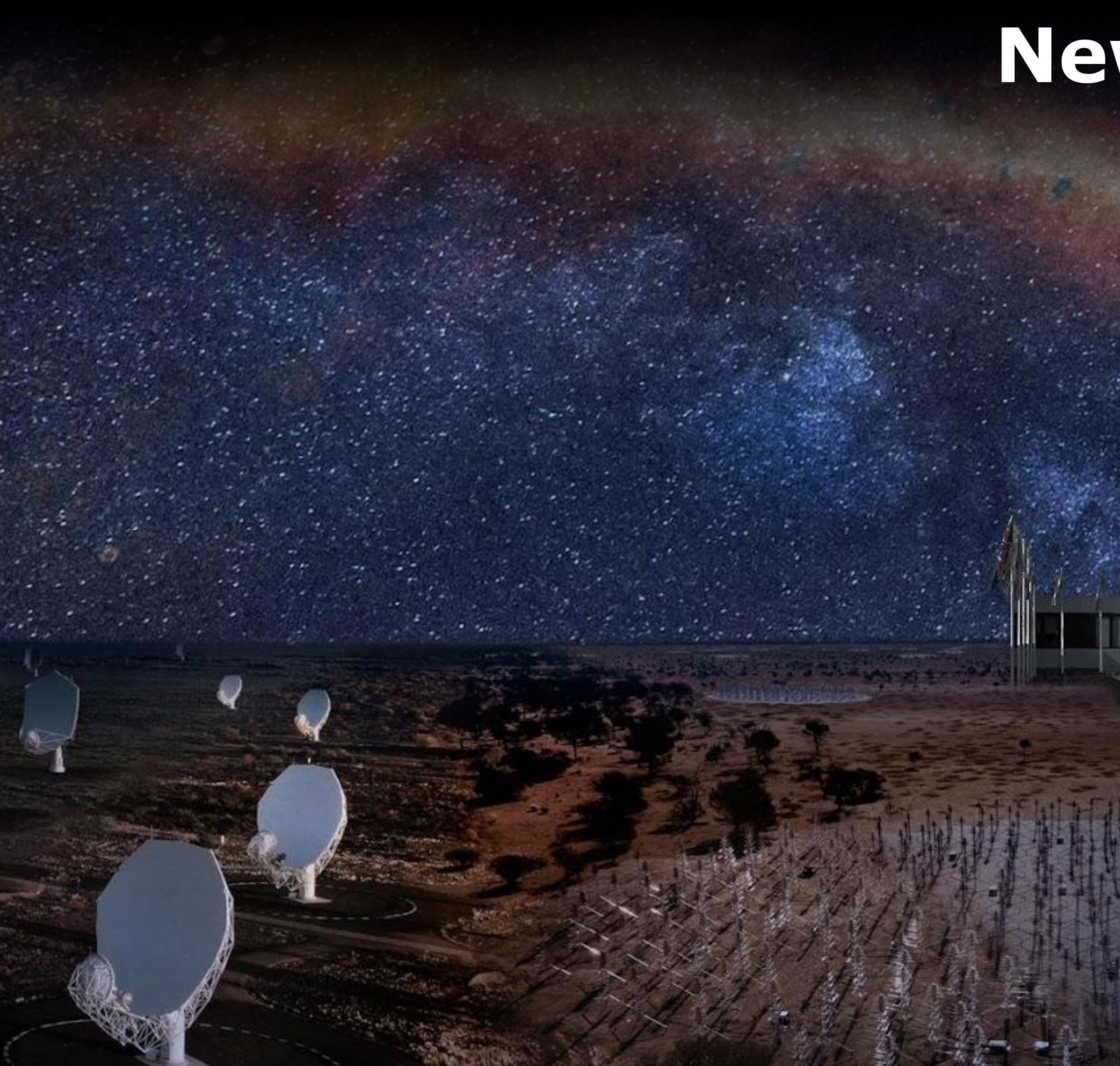

### **New dawn: Tango Controls on macOS**

### Thomas Juerges (SKAO)

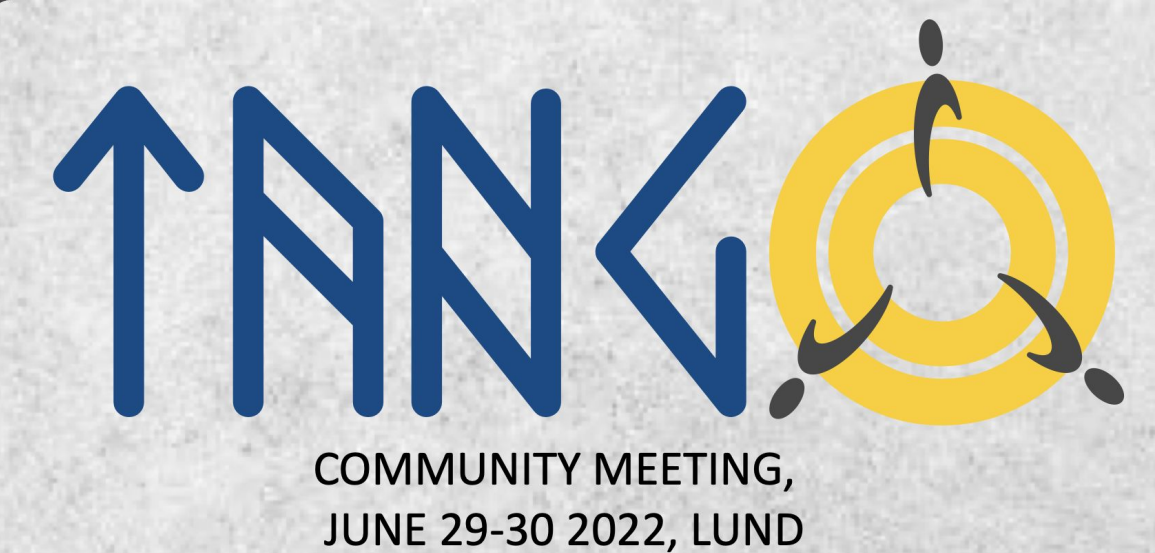

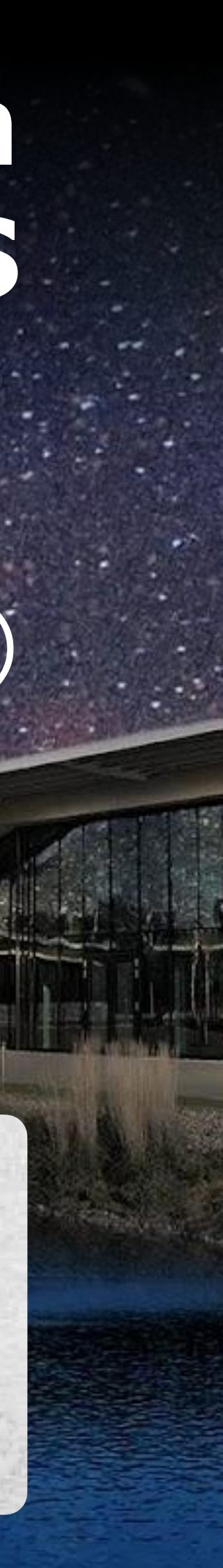

## **Tango Controls and OSes**

# ● You name it • and macOS (focus of this talk :-)

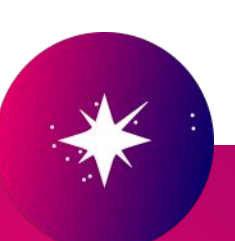

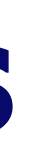

- Supported:
- Windows ● Linux

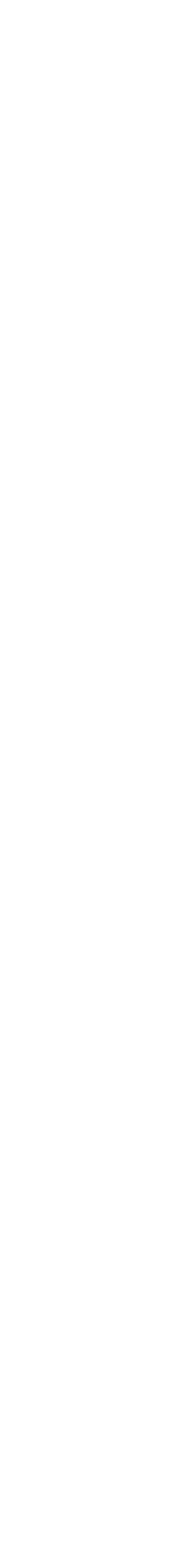

## Unsupported:

- I like it
- Why not?
	- macOS is "just" BSD, i.e. another Unix
	- It all is "just" software.
- $\rightarrow$  It should "just" work
- $\rightarrow$  How hard can it be? (We will see about this later)

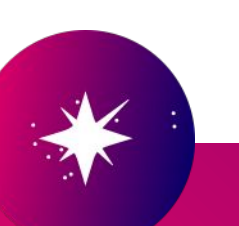

# **Why macOS? (part 1)**

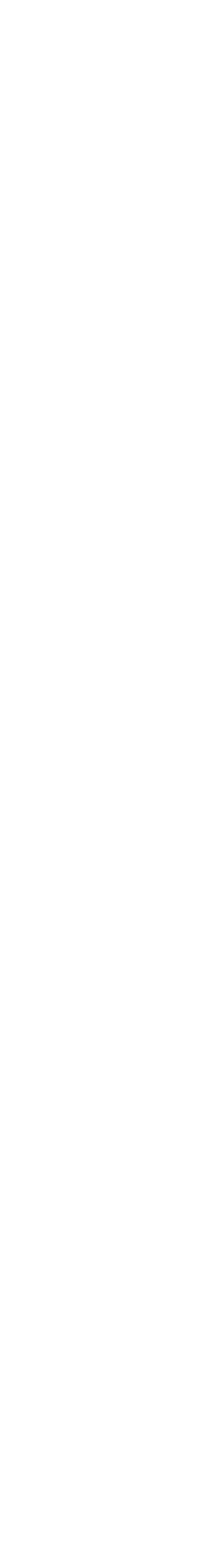

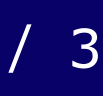

**Why macOS? (part 2)** But Seriously:

• macOS not a niche OS any more  $\rightarrow$  Widely used among developers/engineers/scientists in astronomy (SKAO!)

 $\rightarrow$  Increasing potential target audience

- No container-caused inconveniences  $\rightarrow$  I want to use my IDE!
- Faster iterations (code, test, swear, fix, repeat)

**More developers = more potential contributors**

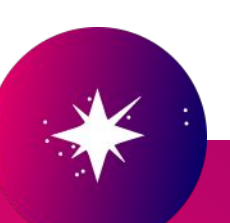

- Tango Controls on macOS is:
- Based on
	- tango-idl: main
	- $\circ$  cppTango: main + patch after(!) installation
	- TangoTest: main
	- pyTango: develop\_9.4 (New: no patch!)
- Likely buggy
	- Almost all tests fail
- Developed by only a handful of "volunteers"

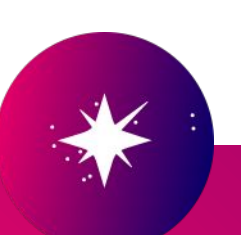

# **What's in that box? (part 1/2)**

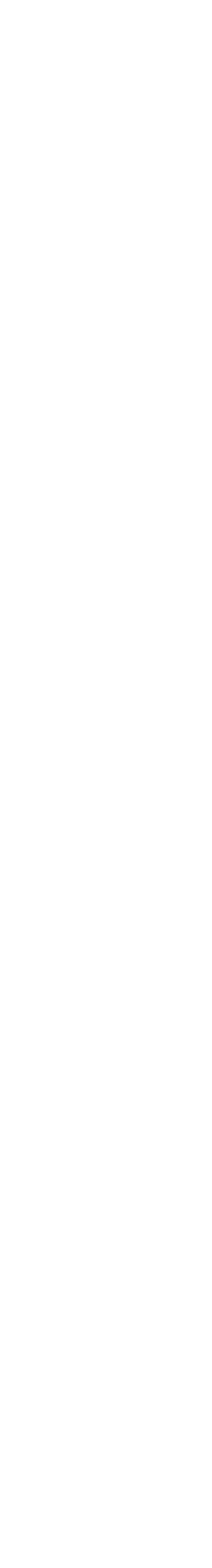

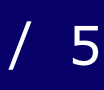

# **What's in that box? (part 2/2)**

Tango Controls on macOS is: (Caveat: All based on circumstantial evidence!)

• It is working nicely with pyTango ○ iTango!

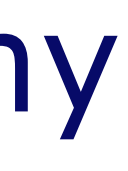

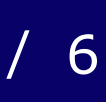

○ Client, Attributes, Commands, Events (macOS<->macOS), Devices (macOS & Linux), Device Servers (macOS & Linux), Tango DB access (TANGO\_HOST running in container on macOS) ○ Cross OS: Device on macOS, client on Linux (arm64!) ■ Fix me: Events macOS <-> Linux are a bit rickety (could be my Raspberry Pi 4b)

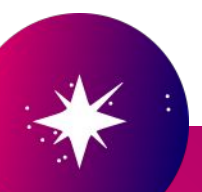

# **So then. It is a hack, right?**

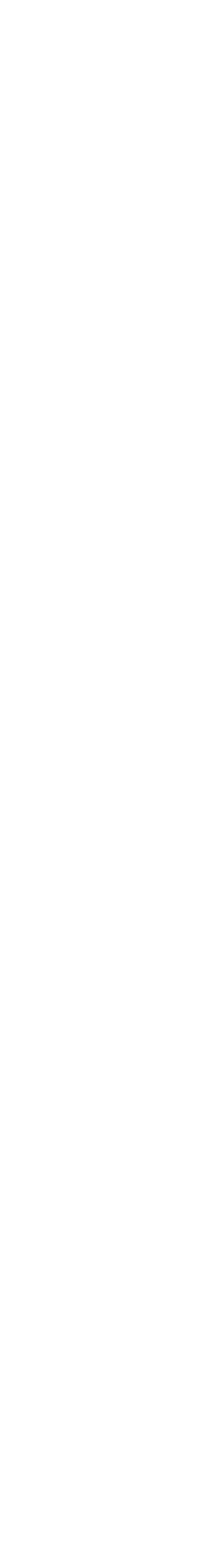

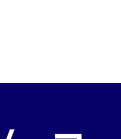

- Yes. For now. Plan:
- Add macOS support to official repos ○ When?
	-
	- 9.4.x, i.e. soon! Though no committed release date. ○ Will it change the API/ABI? No. macOS support will be added in a non-intrusive way, i.e.
		- You will not notice it unless you are on macOS ■ Your source code will not need "is this running on macOS?" paths

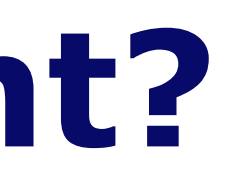

Please head over to: [https://gitlab.com/tjuerges/build\\_tango.git](https://gitlab.com/tjuerges/build_tango.git)

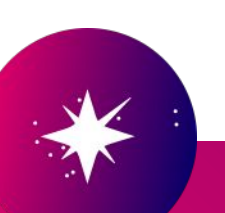

## **Where can I find it?**

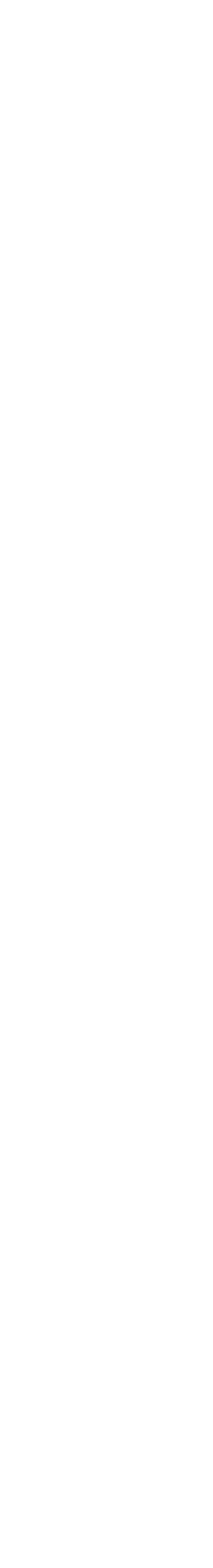

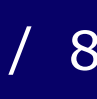

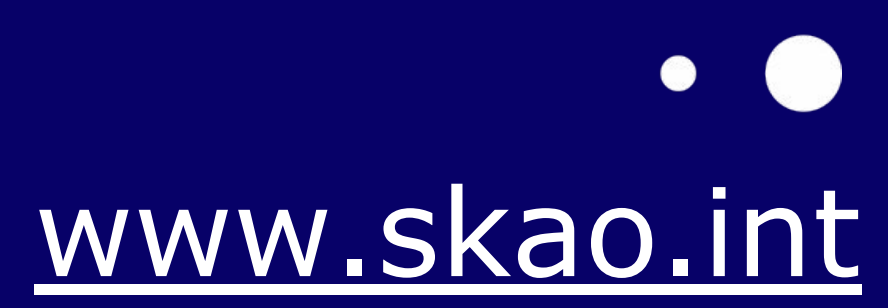

 $\bullet$ 

 $\bullet$ 

 $\bullet$ 

 $\bullet$ 

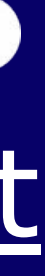

*We recognise and acknowledge the Indigenous peoples and cultures that have traditionally lived on the lands on which our facilities are located.*

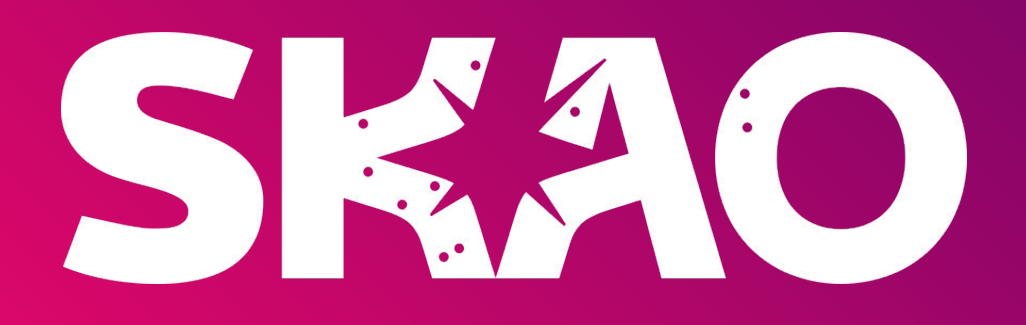

### Thank you very much for your attention!

 $\bullet$ 

 $\bullet$ 

Questions?